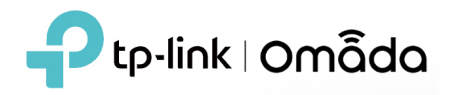

#### **1. Supported Device Models and Firmware**

# **EAP**

EAP690E HD, EAP 670, EAP660 HD, EAP650, EAP650-Outdoor, EAP620 HD EAP615-Wall, EAP610, EAP610-Outdoor EAP265 HD, EAP230-Wall, EAP235-Wall, EAP225-Outdoor, EAP115-Wall EAP245 V3, EAP225 V3, EAP225-Wall V2, and above versions EAP115 V4, EAP110 V4, EAP110-Outdoor V3, and above versions

## **Switch**

TL-SX3016F, TL-SX3008F TL-SG3452XP, TL-SG3452X, TL-SG3452P, TL-SG3452 TL-SG3428XMP, TL-SG3428MP, TL-SG3428XF, TL-SG3428X, TL-SG3428 TL-SG3210XHP-M2, TL-SX3206HPP TL-SG2428P, TL-SG2218, TL-SG2008P, TL-SG2210MP TL-SG3210 V3, TL-SG2210P V3.2, TL-SG2008 V3, TL-SL2428P V4, and above versions

## **Gateway**

ER8411 ER7206 (TL-ER7206) ER605 (TL-R605) v1 and v2

## **2. New Features & Enhancements**

- 1. Added WLAN and AI WLAN Optimization support for the 6GHz band, and adjusted the configuration method of Band Steering. When 6GHz is checked, unsupported encryption methods and WPA modes are automatically hidden.
- 2. Added support for Power Saving mode and PSC (Preferred Scanning Channel), adapted to EAP690E HD.
- 3. Added multi-language support, including Deutsch, Français, Español, Italiano, Português, Русский, Türkçe, 日本語, 中文(繁體), 한국어. You can set it in Settings > Maintenance > User Interface > Language.
- 4. Changed the default 802.1X mode from Force Authorized to Auto, to facilitate configuration of 802.1X.
- 5. Added support to log out of the Hotspot Manager.
- 6. Added support to customize the MAC address format for PPSK with RADIUS.
- 7. The following optimizations were made to the MAP function: added EAP antenna parameters and 6GHz band, supported modifying EAP mounting type and installation angle, supported copying AP and recording interception area for simulation result evaluation, and fixed some bugs.
- 8. Added the Site Permission for Administrators, to allow the creation or deletion of sites.
- 9. Allowed Administrators to export data (Setting > Services > Export Data).
- 10. Alert emails will be sent once when the same Email address is set for multiple accounts.
- 11. Re-supported the use of port 443 as the HTTPS management port. Note that port 443 is a privileged port and requires additional configuration of Linux, which may cause the controller to fail to start, see [FAQ3429](https://www.tp-link.com/support/faq/3429/) for details.

## **3. Bug Fixed**

1. Fixed the bug that the Term of Service of Portal could not be displayed correctly due to special characters.

#### **Notes**

- 1. This version of the controller is fully applied to the Omada APP of version 4.4 or above.
- 2. Omada SDN Controller can only manage certain devices running the supported firmware. Please confirm that your device is compatible with the SDN Controller.
- 3. If you are planning to upgrade to this version from an old Controller (V3.2.17 or below), please read the **[Omada Controller Upgrade Guide](https://www.tp-link.com/omada-sdn/controller-upgrade/)** in the installation package before upgrading.
- 4. Once upgraded to this version of Omada Controller, you will be **NOT able** to downgrade to version 3.2.17 or below.
- 5. Java 8 (or OpenJDK-8) and above, MongoDB v3 and v4 are necessary for Controller.
- 6. 64-bit Linux Operating System is supported.